## Harmonogram SWK 2019

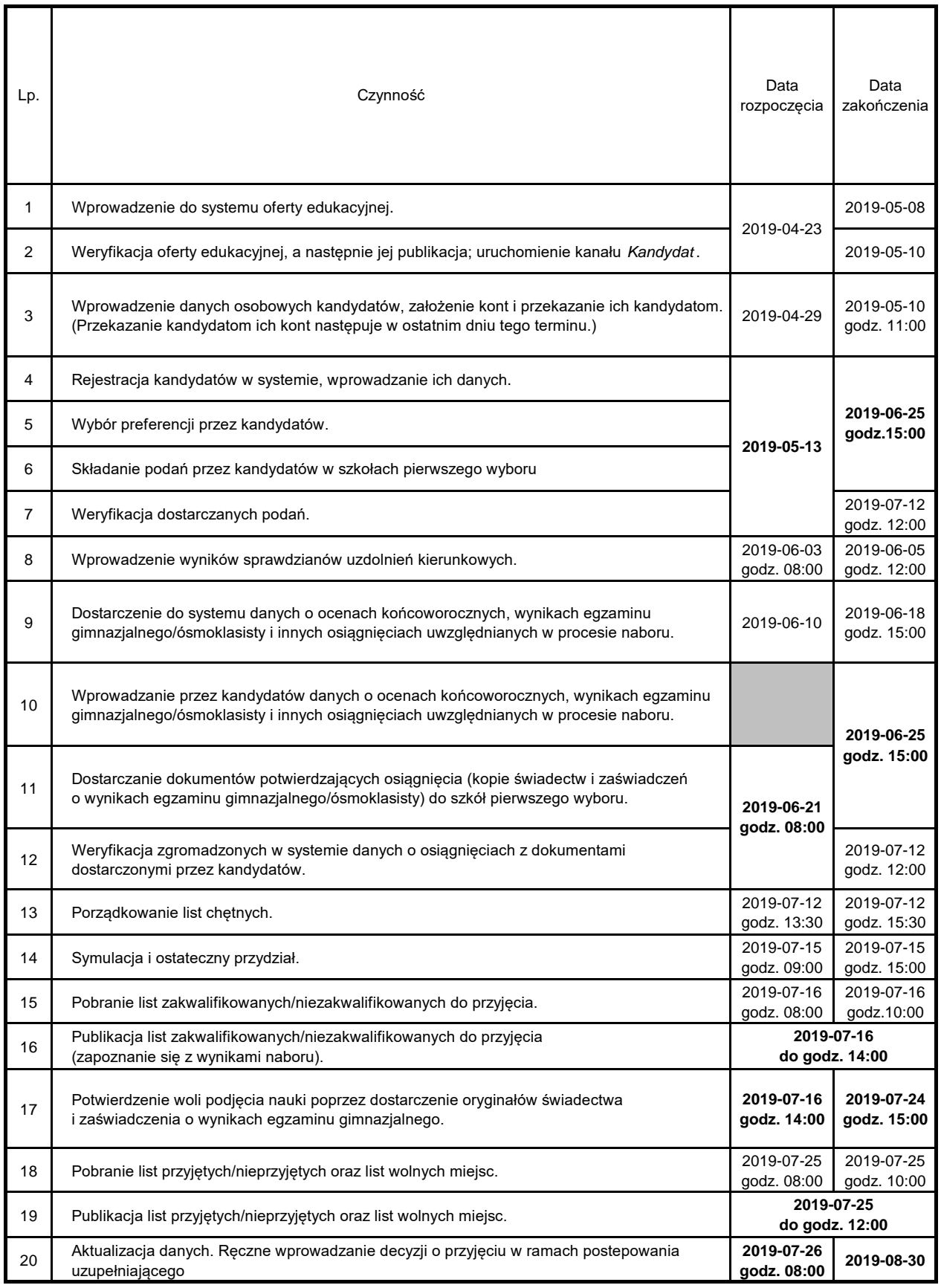